# 1<sup>ère</sup> S

## **Exercices sur le schéma de Bernoulli (1)**

## *Recommandations :*

• Dans un arbre de Bernoulli, les événements sont systématiquement (sauf exception) notés S et  $\overline{S}$ .

· Avant chaque arbre définir clairement l'événement S considéré.

 **1** Dans une loterie, une roue présente des secteurs gagnants. À chaque lancer de roue, la probabilité de gagner est 0,1 et ne dépend pas du lancer précédent.

On joue quatre fois de suite.

1°) Faire un arbre.

2°) Calculer la probabilité

- de gagner exactement une fois ;

- de gagner au moins une fois.

 **2** Une usine fabrique des pièces en grande série dont 5 % sont défectueuses.

On en prélève quatre au hasard.

On admettra que, vu le grand nombre de pièces, ce tirage peut être assimilé à quatre tirages successifs avec remise (donc indépendants).

Quelle est la probabilité que deux pièces exactement soient défectueuses ?

 **3** On lance trois fois de suite un dé cubique non truqué dont les faces sont numérotées de 1 à 6. Calculer la probabilité d'obtenir au moins une fois le numéro 6.

 **4** On lance un dé cubique non truqué cinq fois de suite. Quelle est la probabilité d'obtenir exactement deux fois le numéro 6 ?

 **5** Un joueur de basket sait qu'à chaque tir au panier sa probabilité de succès est 0,8. Au cours d'un entraînement, il envisage quatre lancers successifs indépendants. Quelle est la probabilité que le joueur réussisse

• au moins un panier ?

• au moins trois paniers ?

**6** Une urne contient cinq boules noires et trois boules blanches. On tire une boule au hasard trois fois de suite avec remise. Calculer la probabilité de tirer exactement deux fois une boule blanche.

 **7** Un tireur à l'arc envoie quatre flèches sur une cible.

On admet que chaque tir est indépendant des précédents et que pour chaque tir la probabilité d'atteindre la cible est 0,75. Calculer la probabilité d'atteindre 1°) exactement trois fois la cible 2°) au moins une fois la cible. Donner les valeurs exactes des résultats sous forme décimale.

## **8 Le problème du chevalier de Méré**

Le chevalier de Méré, philosophe et homme de lettres, pose le problème suivant au mathématicien Blaise Pascal : « Qu'est-ce qui est le plus probable : obtenir au moins six en quatre lancers d'un dé ou au moins un double-six en lançant vingt-quatre fois deux dés ? »

1°) On lance un dé cubique équilibré dont les faces sont numérotées de 1 à 6 quatre fois de suite.

Calculer la probabilité de l'événement A : « obtenir au moins un six ».

On donnera la valeur exacte puis la valeur arrondie au millième.

2°) On lance maintenant deux dés cubiques équilibrés dont les faces sont numérotés de 1 à 6, vingt-quatre fois de suite.

Calculer la probabilité de l'événement B : « obtenir au moins un double-six ».

On donnera la valeur exacte puis la valeur arrondie au millième.

3°) Répondre à la question du chevalier de Méré.

Antoine Gombaud, chevalier de Méré, est un écrivain français né dans le Poitou en 1607 et mort le 29 décembre  $\overline{\left(1684\right)}$ 

Il est connu pour ses essais sur *L'honnête homme*. Contemporain de Pascal, il eut avec lui une longue correspondance sur les calculs de probabilités et le problème de la partie interrompue. Il est célèbre par « le pari du chevalier de Méré » qui l'opposait à Pascal sur un sujet de probabilités à l'époque où celles-ci étaient balbutiantes.

**9** Une expérience consiste à lancer *n* fois (*n* entier,  $n \ge 1$ ) deux dés cubiques bien équilibrés dont les faces sont numérotées de 1 à 6.

1°) Exprimer en fonction de *n* la probabilité *<sup>n</sup> p* de n'obtenir aucun double-six.

2°) Quelle est la nature de la suite  $(p_n)$  ? Indiquer son sens de variation.

3°) a) Quelle est la probabilité d'obtenir au moins un double-six ? b) Déterminer le nombre minimal de lancers pour que cette probabilité soit supérieure ou égale à 0,99.

 **10** On lance quatre fois de suite une pièce équilibrée et on s'intéresse au côté (pile noté P ou face noté F) présenté à chaque lancer.

Ainsi, PFPP est une issue possible signifiant que le deuxième lancer a donné Face et les trois autres Pile. On s'intéresse à la probabilité d'obtenir au moins deux fois Face.

## 1°) **Calcul**

a) Représenter la situation à l'aide d'un arbre.

b) Calculer la probabilité d'avoir au moins deux « Face ».

2°) **Expérimentation**

On se propose maintenant de simuler *n* fois cette expérience à l'aide d'un programme Python. Pour cela, on donne le programme suivant constitué de deux fonctions partie() et simul(n). Dans la fonction partie(). Pile est remplacé par 0 et Face par 1.

Il faudra comprendre et savoir réécrire intégralement ce programme (en Python).

```
from random import randint
def partie(): # fonction sans argument qui simule une partie de 4
lancers successifs de la pièce
   s=0for i in range(1, 5):
        r=randint(0, 1)S=S+ \Gamma return s #nombre de faces obtenues à l'issue des 4 lancers
def simul(n): #fonction qui simule n parties successives indépendantes
   c=0for i in range(1, n+1):
        s = partie()if s>=2:
           c=c+1 return c/n #fréquence de l'événement obtenir au moins 2 faces
```
Réaliser le programme et simuler plusieurs fois l'expérience aléatoire pour  $n = 50$ .

 **11** On considère la table de chiffres au hasard ci-dessous.

```
 1 3 4 0 7 6 2 8 9 9 7 8 9 3 7 9 0 5 2 5 2 5 0 3 3 5 6 3 5 8 7 8 9 0 2 4 7 0 0 8 7 2 4 8 8 5 7 9 4 9
5 0 2 3 0 6 3 2 3 7 9 4 0 8 3 9 3 6 3 4 7 1 6 5 2 0 2 6 5 6 5 7 5 3 2 6 0 3 0 7 9 1 6 1 9 4 8 9 1 6
8 4 9 8 0 6 2 4 5 8 0 9 7 0 3 7 8 3 9 7 6 6 1 7 9 4 6 9 8 2 6 7 6 1 9 3 9 2 5 4 9 0 7 6 3 7 4 0 5 6
2 2 1 1 6 3 3 6 4 6 1 7 5 4 5 3 1 3 2 1 6 5 7 7 2 8 6 5 0 6 0 9 8 1 1 8 2 8 4 8 9 2 2 1 1 5 1 1 7 8
6 8 6 4 5 1 5 0 6 8 5 6 8 9 8 8 4 0 2 1 4 0 1 1 5 2 7 5 2 4 4 2 2 2 1 8 8 2 9 3 6 7 5 9 2 0 6 4 3 0
2 6 5 1 8 3 9 1 2 2 9 6 5 6 1 5 6 0 0 4 5 0 2 6 0 6 8 6 4 8 8 5 5 9 6 8 3 9 7 9 0 9 0 4 1 6 2 3 5 0
3 6 4 9 3 4 1 6 6 6 2 7 8 7 1 7 1 3 2 9 6 9 2 1 2 5 7 9 3 2 6 5 2 8 1 5 7 2 3 3 0 7 7 3 2 5 8 4 3 9
7 7 4 0 2 1 2 9 9 4 5 9 8 9 2 8 5 5 8 1 7 0 8 2 3 5 3 3 3 8 3 4 4 0 5 6 7 0 8 0 1 6 5 6 8 0 0 8 5 4
8 3 6 7 9 9 7 1 5 4 4 0 3 4 1 8 4 7 4 1 0 8 9 6 7 7 3 2 8 7 9 4 9 5 2 5 9 0 0 8 9 5 7 7 4 4 4 9 2 7
7 1 8 0 2 3 9 3 5 6 0 2 9 8 1 8 9 1 0 7 7 9 7 8 8 5 1 3 3 0 3 7 1 2 9 3 1 8 9 8 3 4 0 1 1 4 3 3 0 4
```
On désire simuler une variable aléatoire X qui suit la loi binomiale de paramètres  $n = 8$  et  $p = 0,3$ .

Les valeurs possibles de la variable X sont les nombres entiers de 0 à 8. On décide de prélever dans la table les chiffres par paquets de 8.

Si on obtient le 0, le 1 ou le 2, on considère que c'est un « succès ».

Si on obtient un autre chiffre, on considère que c'est un « échec ».

Pour chaque paquet de 8 chiffres, la valeur simulée de X est le nombre de « succès ».

On choisit comme point d'entrée dans la table le chiffre placé dans la première ligne et la première colonne, et que l'on parcourt la table de gauche à droite et du haut vers le bas.

Les valeurs simulées de X sont présentées dans le tableau ci-dessous dans lequel S et E désignent respectivement « succès » et « échec » :

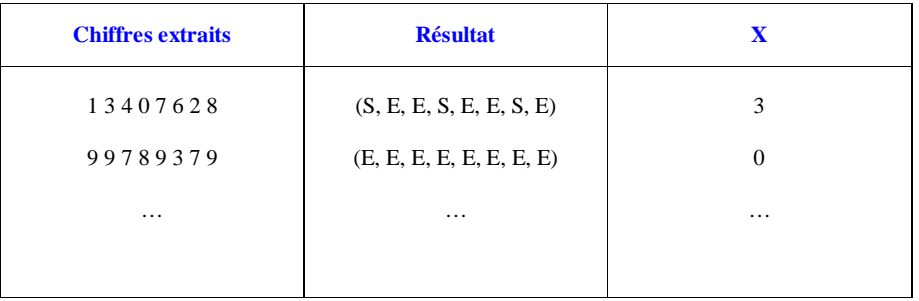

Recopier et compléter le tableau en poursuivant le plus loin possible dans la table.

## **Corrigé**

*Remarques générales :*

Dans tous les exercices, on utilise des arbres de Bernoulli.

Il serait cependant possible d'utiliser la méthode des cases à la place des arbres.

## *Quelques principes (dégagé par Paul-Émile Aldebert le 19-1-2016) :*

On multiplie par le nombre de possibilités lorsque l'on a le mot « exactement ». Cependant, dans les autres cas, on additionne le nombre de possibilités (ce qui revient au même).

*Question de Diane Schneider le 19-1-2016 :*

 $\hat{S}$  Sommes-nous toujours obligés de dessiner un arbre de probabilité pour le schéma de Bernoulli ?

## **1 Roue de loterie**

## 1°) **Arbre de Bernoulli**

Chaque lancer de la roue est une épreuve de Bernoulli.

On note S l'événement : « obtenir un secteur gagnant ».

 $P(S) = 0,1$ 

Les quatre tours de roue sont réalisés dans des conditions identiques indépendantes.

On dresse un arbre de Bernoulli à 4 niveaux.

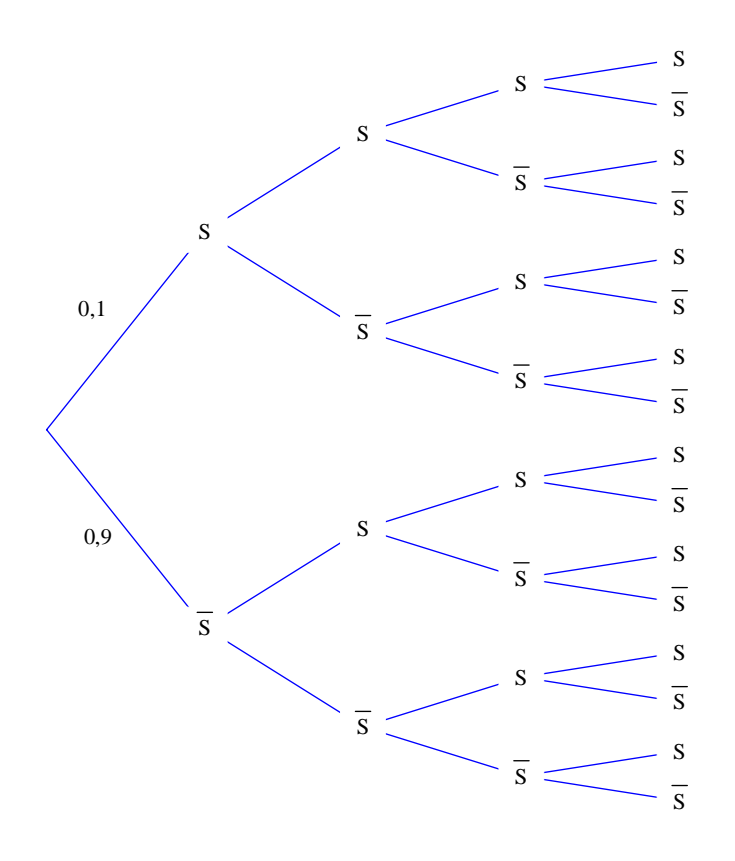

On pourrait faire deux colonnes à droite de l'arbre et écrire sur chaque ligne le résultat et sa probabilité comme dans le tableau ci-dessous.

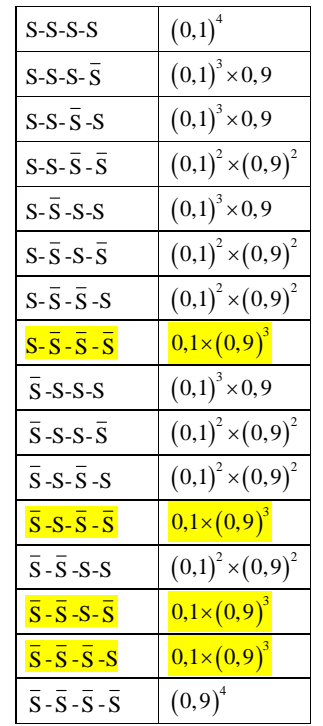

Dans les exercices suivants, nous ne ferons pas un tel tableau.

2°)

## **E : « Le joueur gagne exactement une fois »**

Il y a 4 issues correspondant à l'événement E ( $S-\overline{S}-\overline{S}-\overline{S}$ ;  $\overline{S}-S-\overline{S}$ ;  $\overline{S}-\overline{S}-S$ ;  $\overline{S}-\overline{S}-\overline{S}$ ) ayant chacune pour probabilité  $0,1 \times 0,9 \times 0,9 \times 0,9 = 0,1 \times (0,9)^3$ .

 $P(E) = (0.1 \times 0.9 \times 0.9 \times 0.9) \times 4$ 

 $= 0,2916$ 

La probabilité de gagner exactement une fois est égale à **0,2916** (valeur exacte).

On peut écrire :  $P$  (« gagner exactement une fois ») = 0,2916.

## **F : « Le joueur gagne au moins une fois »**

Le plus simple est de passer par l'événement contraire.

L'événement contraire de « gagner au moins une fois » est « ne gagner aucune fois » ou encore « perdre à chaque fois ».

 $P(F) = 1 - P(\bar{F})$  $=1-0.9^4$  $= 0.3439$ 

La probabilité de gagner au moins une fois est égale à **0,3439** (valeur exacte).

On peut écrire :  $P$  (« gagner au moins une fois ») = 0,3439.

## **2 Pièces défectueuses**

On note S l'événement : « obtenir une pièce défectueuse ».

 $P(S) = 0,05$ 

Les quatre tirages sont considérés indépendants.

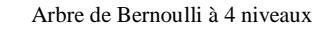

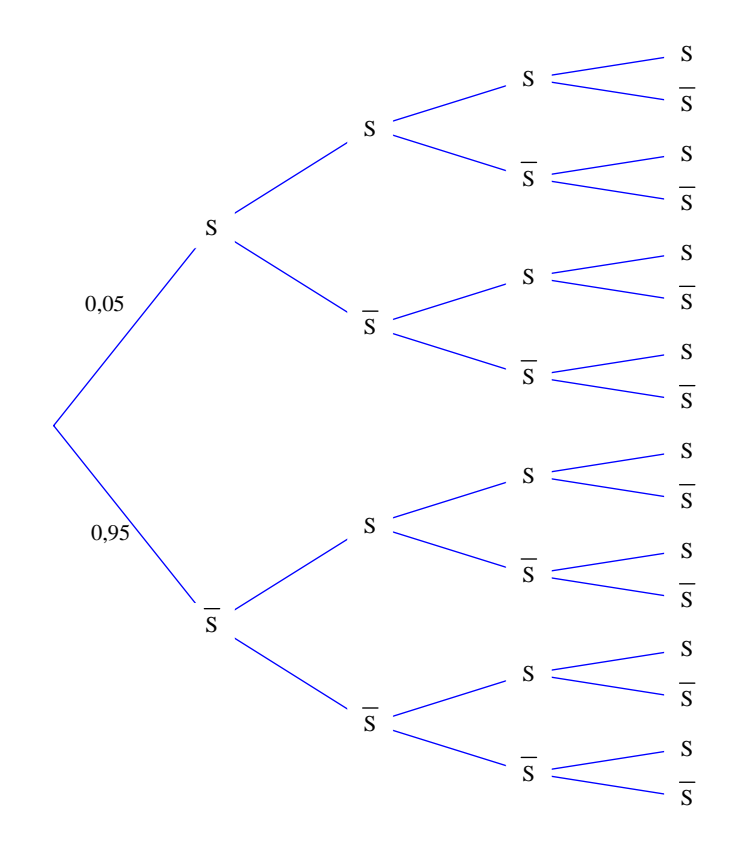

## **Calculons la probabilité d'obtenir exactement 2 pièces défectueuses.**

On compte le nombre de chemins qui comprennent exactement deux succès. On en trouve 6 (il faut bien compter).

 $P$ (« obtenir exactement 2 pièces défectueuses ») =  $(0.05 \times 0.05 \times 0.95 \times 0.95) \times 6$ 

 $= 0.05^2 \times 0.95^2 \times 6$ 

 $P = 0,0135375$  (valeur exacte)

La probabilité que deux pièces exactement soient défectueuses est égale à **0,0135375**.

 **3 Lancers d'un dé non truqué**

On note S l'événement : « obtenir le numéro 6 ».

$$
P(S) = \frac{1}{6}
$$

Les trois lancers sont réalisés dans des conditions identiques indépendantes.

#### **Arbre de Bernoulli à 3 niveaux**

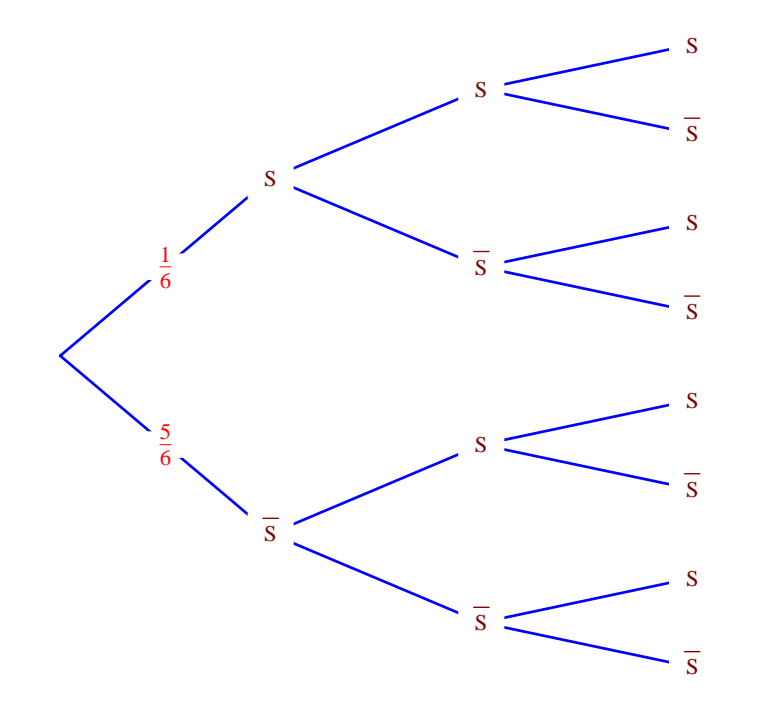

#### **1 ère méthode :**

On dénombre tous les résultats qui correspondent à l'événement « obtenir au moins une fois le numéro 6 ». Il s'agit de tous les résultats sauf  $\overline{S}$  -  $\overline{S}$  -  $\overline{S}$ . Cette méthode est longue est fastidieuse.

#### **2 e méthode :**

On raisonne par événement contraire. Cela va beaucoup plus vite. C'est donc la méthode à privilégier et à retenir.

Le contraire de l'événement « obtenir au moins une fois le numéro 6 » est l'événement « obtenir que des numéros différents de 6 ».

 $P$  (« obtenir au moins une fois le numéro 6 ») = 1 –  $P(\bar{S} - \bar{S} - \bar{S})$ 3

$$
=1-\left[P(\bar{S})\right]
$$

$$
=1-\left(\frac{5}{6}\right)^3
$$

$$
=\frac{91}{216}
$$

La probabilité d'obtenir au moins une fois le numéro 6 est égale à  $\frac{91}{216}$  (valeur exacte).

 $\frac{91}{216} = 0,421...$ 

## **4 Lancers d'un dé non truqué**

Même énoncé que le précédent avec cette fois 5 lancers.

Les cinq lancers sont réalisés dans des conditions identiques indépendantes.

On fait un arbre de Bernoulli.

Il y a 10 « chemins » dans l'arbre de Bernoulli qui permettent d'avoir exactement deux succès.

$$
P\left(\text{« obtenir exactement deux fois le numéro 6)}\right) = 10 \times \left[ \left( \frac{1}{6} \right)^2 \times \left( \frac{5}{6} \right)^3 \right]
$$

$$
= \frac{10 \times 5^3}{6^5}
$$

$$
= \frac{625}{3888}
$$

$$
= 0,160751028...
$$

La probabilité d'obtenir exactement deux fois le numéro 6 est égale à  $\frac{625}{3888}$ .

**Calculons la probabilité d'obtenir au moins une fois le numéro 6.**

#### **Calculatrice Numworks**

On va dans Probabilités EXE Choisir le type de loi. Binomiale (bi : 2 ; épreuve de Bernoulli : 2 succès) **EXE** *n* : nombre d'épreuves (de parties, de lancers, de roues tournés) *p* : probabilité d'un succès en une épreuve (ces deux valeurs sont modifiables) La légende est donnée en dessous.

5 pour *n* 1/6 pour *p*

Suivant (EXE)

X : nombre de succès

 $=$  (exactement aller dans le 4<sup>e</sup> choix) on met X=2.

#### **Version un peu plus détaillée (Lucile Catrou le 19-1-2016) :**

On fait un arbre de probabilités avec les événements

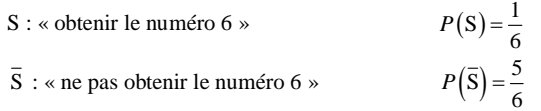

On compte le nombre de « chemins » qui permettent d'avoir 2 fois S et donc 3 fois  $\overline{S}$ . On trouve donc 10 « chemins ».

Donc  $P(*$  obtenir deux fois  $6 \times P(F(S) \times P(S) \times P(\overline{S}) \times P(\overline{S}) \times P(\overline{S}) \times 10$ nombre de chemins  $P(\text{« obtenir deux fois 6 »}) = 10 \times [P(S)]^2 \times [P(S)]^3$ 

## **5 Paniers de basket**

S : « le joueur réussit le panier »

 $P(S) = 0,8$ 

Les quatre lancers sont réalisés dans des conditions identiques indépendantes.

\n- $$
P(\& \text{le joueur réussit au moins un panier } \&)=1-P(\& \text{le joueur ne réussit aucun panier } \&)=1-0,2^4
$$
\n- $=0,9984$
\n

La probabilité que le joueur réussisse au moins un panier est égale à **0,9984** (valeur exacte).

•  $P$  (« le joueur réussit au moins trois paniers ») =  $P$  (« le joueur réussit 3 paniers ») +

 $P$ (« le joueur réussit 4 paniers »)

 $=4\times(0,8^3\times0,2)+0,8^4$  $= 0.8192$ 

La probabilité que le joueur réussisse au moins trois paniers est égale à **0,8192** (valeur exacte).

Calculatrice Numworks :

« au moins » : 3<sup>e</sup> choix de la Numworks  $P(1 \leqslant X)$ .

 **6 Tirages de boules dans une urne**

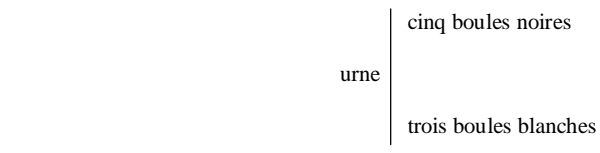

Il s'agit de tirages successifs avec remise.

Les trois tirages sont réalisés dans des conditions identiques indépendantes.

On considère l'événement S : « obtenir une boule blanche pour un tirage ».

 $P(S) = \frac{3}{8}$ 

On dresse un arbre de Bernoulli d'ordre 3 avec les événements S et  $\overline{S}$ .

On pourrait peut-être faire également un arbre avec les événements B et N. C'est un peu moins bien car on ne verrait pas immédiatement que c'est un arbre de Bernoulli.

$$
P(\text{«obtenir exactement deux boules blanche sur les 3 tirages })=3\times\left(\frac{5}{8}\times\frac{3}{8}\times\frac{3}{8}\right)
$$
  
135

2 51 *P*  $P = 0,263671875$  (valeur exacte).

La probabilité de tirer exactement deux fois une boule blanche est égale à **0,263671875** (valeur exacte).

## **7 Tir à l'arc**

S : « le tireur atteint la cible »

 $P(S) = 0,75$ 

Les quatre tirs sont réalisés dans des conditions identiques indépendantes.

•  $P(\text{ }^{\circ}\text{ }^{\circ}\text{ }^{\circ$ 

La probabilité d'atteindre exactement trois fois la cible est égale à **0,421875** (valeur exacte).

• 
$$
P(\text{« le tireur atteint au moins une fois la cible »}) = 1 - P(\overline{S} - \overline{S} - \overline{S})
$$
  
= 1 - 0,25<sup>4</sup>  
= 0,99609375

La probabilité d'atteindre au moins une fois la cible est égale à **0,99609375** (valeur exacte).

Pour cette question, il n'y a pas besoin d'arbre de probabilité.

On utilise l'événement contraire.

Notons F l'événement : « le tireur atteint au moins une fois la cible ».

L'événement contraire de F, c'est-à-dire  $\bar{F}$ , peut être défini par : « le tireur n'atteint aucune fois la cible ». Il correspond au résultat  $\overline{S} - \overline{S} - \overline{S}$  (il n'y a pas besoin d'arbre).

On a donc:  $P(\overline{F}) = P(\overline{S} - \overline{S} - \overline{S} - \overline{S}).$ 

On a donc:  $P(\overline{F}) = [P(\overline{S})]^4$ .

Par suite,  $P(F) = 1 - P(\overline{F})$ .

On notera que lorsque l'on doit calculer la probabilité d'un événement du type « exactement 2 fois » on n'utilise pas l'événement contraire. 

## **8 Le problème du chevalier de Méré**

**« Qu'est-ce qui est le plus probable : obtenir au moins six en quatre lancers d'un dé ou au moins un double-six en lançant vingt-quatre fois deux dés ? »**

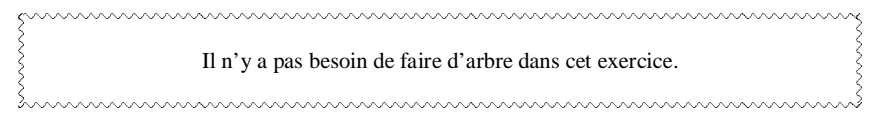

1°) **On lance un dé cubique équilibré 4 fois de suite.**

### **A : « obtenir au moins un six »**

On définit l'événement S : « obtenir un 6 en un lancer ».

On a 
$$
P(S) = \frac{1}{6}
$$
.

Pour calculer la probabilité de A, on utilise l'événement contraire  $\overline{A}$  : « n'obtenir aucun 6 ».

$$
P(A) = 1 - P(\overline{A})
$$
  
= 1 - P(\overline{S} \cdot \overline{S} \cdot \overline{S} \cdot \overline{S})  
=  $\left[ P(\overline{S}) \right]^4$   
= 1 -  $\left( \frac{5}{6} \right)^4$   
=  $\frac{671}{1296}$  (valueur exacte)  
= 0,517746913...

 $P($ 

La valeur arrondie au millième de  $P(A)$  est 0,518.

**Autre façon où l'on reste en calculs exacts fractionnaires (ce qui n'est pas forcément intéressant) :**

 $P(\overline{A}) = \frac{625}{1296}$  $\overrightarrow{P(A)} = 1 - P(\overrightarrow{A})$  $=1-\frac{625}{1296}$  <sup>671</sup> 6 129 *P*

#### 2°) **On lance deux dés cubiques équilibrés 24 fois de suite.**

#### **B : « obtenir au moins un double-six »**

On définit l'événement S' : « obtenir un double-six en un lancer des deux dés » (événement par rapport à la nouvelle expérience aléatoire)

$$
P(S') = \frac{1}{36}
$$
 [on calculate  $\frac{1}{6} \times \frac{1}{6} = \frac{1}{36}$ ; on peut aussi utiliseir un tableau double entrée]

Pour calculer la probabilité de B, on utilise l'événement contraire  $\overline{B}$  : « n'obtenir aucun double-six ».

$$
P(\mathbf{B}) = 1 - P(\overline{\mathbf{B}})
$$
  
=  $1 - \left[ P(\overline{\mathbf{S}}^{\prime}) \right]^{24}$  (car on joue 24 fois de suite)  
=  $1 - \left( \frac{35}{36} \right)^{24}$   
= 0,491403876...

La valeur arrondie au millième de  $P(B)$  est 0,491.

Pour calculer obtenir rapidement une valeur approchée de  $\left(\frac{35}{26}\right)^{24}$  $\left(\frac{35}{36}\right)^{11}$  sans calculatrice, on peut utiliser la formule d'approximation affine  $(1+h)^{\alpha} \approx 1 + \alpha h$ .

On écrit 
$$
\frac{35}{36} = 1 - \frac{1}{36}
$$
.

On applique la formule avec  $\alpha = 24$  et  $h = -\frac{1}{24}$  $h = -\frac{1}{36}$ . On calcule donc  $1 - \frac{24}{36} = 1 - \frac{2}{3} = \frac{1}{3}$ . On peut ainsi vérifier.

## 3°) **Répondons à la question du chevalier de Méré.**

On compare les deux résultats précédents.

 $P(A) > P(B)$  donc il est plus probable d'obtenir au moins un six en quatre lancers d'un dé que d'obtenir au moins un double-six en lançant vingt-quatre fois deux dés.

## **9 Lancers de deux dés**

*n* lancers (avec *n* entier tel que  $n \ge 1$ ) de deux dés bien équilibrés

1°) **Exprimons en fonction de** *n* **la probabilité** *<sup>n</sup> p* **de n'obtenir aucun double-six.**

La probabilité d'obtenir un double-six en un lancer est de  $\frac{1}{36}$ .

L'expérience qui consiste à lancer les deux dés est une épreuve de Bernoulli qui conduit soit à un succès S : « obtenir un double-six » soit à un échec  $\overline{S}$  : « ne pas obtenir un double-six ».

*n*

On a : 
$$
P(S) = \frac{1}{36}
$$
 done  $P(\bar{S}) = \frac{35}{36}$ .

On répète *n* fois cette épreuve de Bernoulli dans des conditions identiques indépendantes.

$$
p_n = P\left(\overline{S} - \overline{S} - \dots - \overline{S}\right)
$$
  
=  $P(\overline{S}) \times P(\overline{S}) \times \dots \times P(\overline{S})$   
=  $\left[P(\overline{S})\right]^n$ 

$$
=\left(\frac{35}{36}\right)^n
$$

La probabilité de ne pas obtenir un double-six est donc  $p_n = \left(\frac{35}{36}\right)^n$ .

2°)

 $\bullet$  **Déterminons la nature de la suite**  $\left(p_{n}\right)$ .

 $(p_n)$  est une suite géométrique de raison  $q = \frac{35}{36}$  [voir chapitre ultérieur sur les suites géométriques].

## • Indiquons le sens de variation de la suite  $(p_n)$ .

Comme  $p_1 > 0$  et  $0 < q < 1$ , la suite  $(p_n)$  est strictement décroissante (à partir de l'indice 1) [voir chapitre ultérieur sur les suites].

#### Plus *n* augmente, plus la probabilité diminue (elle se rapproche de 0).

Comme  $-1 < q < 1$ , on a  $p_n \xrightarrow[n \to +\infty]{} 0$  (résultat sur les suites de la forme  $(q^n)$ ).

3°)

#### a) **Déterminons la probabilité d'obtenir au moins un double-six.**

La probabilité d'obtenir au moins un double-six est égale à  $1 - p_n = 1 - \left(\frac{35}{36}\right)$ *n*  $-p_n = 1 - \left(\frac{35}{36}\right)^n$ .

## b) **Déterminons le nombre minimal de lancers pour que cette probabilité soit supérieure ou égale à 0,99.**

On cherche  $n \in \mathbb{N}^*$  tel que  $1 - p_n \ge 0,99$  soit  $1 - \left(\frac{35}{36}\right)^n \ge 0,99$  $-\left(\frac{35}{36}\right)^n \ge 0,99$  (1).

On procède par essais successifs sur la calculatrice en remplaçant *n* par des valeurs de plus en plus grandes jusqu'à trouver la plus petite valeur de *n* pour laquelle l'inégalité (1) est vérifiée.

On ne peut trouver « à la main » la valeur de *n*. Ce serait trop long. On utilise la calculatrice. mummummummummummummummummummummumm

On peut aussi résoudre l'inéquation (1) grâce à un logiciel de calcul en ligne (par exemple « dcode »).

On trouve  $n = 164$  (on a en effet  $p_{164} = 0.99014743865...$ ). [Pour  $n = 163$ , on a  $p_{163} = 0.989865936...$ ].

#### **Rédaction-type pour ce type de question :**

 $\hat{\beta}$  À l'aide de la calculatrice, nous pouvons dire que le nombre minimal de lancers pour que la probabilité d'obtenir au moins un double-six soit supérieure ou égale à 0,99 est 164.

huunnummuunnummuunnummuunnummuunnummuunnummuu

## **Commentaires :**

**1.** On peut définir une\* fonction  $f: x \mapsto 1 - \left(\frac{35}{36}\right)$  $-\left(\frac{35}{36}\right)^x$  et faire un tableau de valeurs avec un pas de 1 sur calculatrice. Il s'agit de la fonction associée à la suite de terme général  $1 - \left(\frac{35}{36}\right)$  $-\left(\frac{35}{36}\right)^n$ .

\* On devrait plutôt dire :

On peut définir *la* fonction  $f: x \mapsto 1 - \left(\frac{35}{36}\right)$  $-\left(\frac{35}{36}\right)^{x}$  ...

Cette fonction n'est pas connue au niveau de la première. Rien n'empêche de la considérer.

Du point de vue du vocabulaire, la fonction  $x \mapsto \left( \frac{35}{25} \right)$ 36  $\left(\frac{35}{36}\right)^x$  est appelée *fonction exponentielle de base*  $\frac{35}{36}$ . Les fonctions exponentielles de base quelconque seront étudiées en Terminale.

**2.** On pourrait utiliser un programme utilisant une boucle « Tantque » sur la calculatrice (algorithme de détermination de valeur seuil).

**3.** On pourrait programmer la suite sur la calculatrice.

On utilise le mode « suite ». Cependant, les calculs sont extrêmement lents ce qui explique qu'il vaut mieux passer par une fonction comme cela a été expliqué dans le 1.

**4.** En Terminale, on étudie la fonction « logarithme népérien »\* (ln) qui permet de trouver très facilement la valeur de *n* cherchée *par le calcul* directement, sans procéder par essais successifs.

La fonction ln est définie sur 
$$
]0; + \infty[
$$
 et sa dérivée est donnée par  $(\ln x)^{1} = \frac{1}{x}$ .

La touche correspondant à la fonction  $\ln \text{est}$ 

$$
(1) \Leftrightarrow \left(\frac{35}{36}\right)^n \le 0, 01
$$
  

$$
\Leftrightarrow \quad \left.\text{ln}\left[\left(\frac{35}{36}\right)^n\right] \le \ln 0, 01
$$
  

$$
\Leftrightarrow \quad n \times \ln \frac{35}{36} \le \ln 0, 01
$$
  

$$
\Leftrightarrow 0
$$

$$
\Leftrightarrow n \geqslant \frac{\ln 0.01}{\ln \frac{35}{36}}
$$

Avec la calculatrice, on trouve :  $\frac{\ln 0.01}{25}$  $\ln \frac{35}{36}$  $= 163,47273...$ 

 $(1) \Leftrightarrow n \geq 164$ 

\* Attention, la calculatrice comporte une touche log qui correspond à une autre fonction que la fonction « logarithme népérien » : la « fonction logarithme décimal ».

La fonction logarithme népérien est une fonction extrêmement importante en analyse. Un chapitre spécial lui sera consacré en Terminale.

On peut remarquer que, lorsque *n* devient de plus en plus grand,  $p_n$  devient de plus en plus proche de 0 et donc  $1 - p$  se rapproche de plus en plus de 1.

 **10**

4 lancers successifs d'une pièce équilibrée

1°) **Calcul**

#### a) **Arbre pondéré**

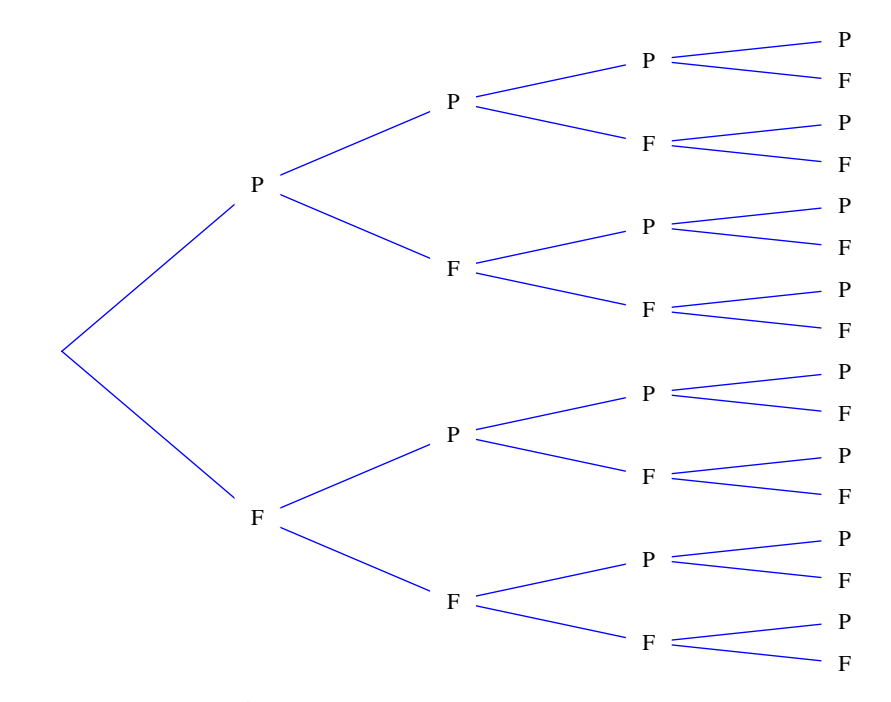

b) **Calculons la probabilité d'avoir au moins deux faces.**

A : « avoir au moins 2 faces »

1 ère méthode :

On cherche les chemins qui correspondent à l'événement A c'est-à-dire les chemins pour lesquels on a exactement 2 faces, exactement 3 fois, exactement 4 faces. On observe qu'il y a 11 chemins pour l'événement A.

Ces 11 chemins ont tous la même probabilité  $P(A) = 11 \times \left(\frac{1}{2}\right)^4 = \frac{11}{16}$ .

On a donc 
$$
P(A) = 11 \times \left(\frac{1}{2}\right)^4 = \frac{11}{16}
$$
.

2<sup>e</sup> méthode :

On raisonne par événement contraire. L'événement contraire de A est « obtenir 0 ou 1 face ». On trouve 5 chemins correspondant à l'événement contraire.

$$
P(A) = 1 - \left(\frac{1}{2}\right)^4 \times 5 = \frac{11}{16}
$$

2°) **Expérimentation**

Ancien corrigé (par rapport à la version antérieure)

a) **Algorithme de simulation**

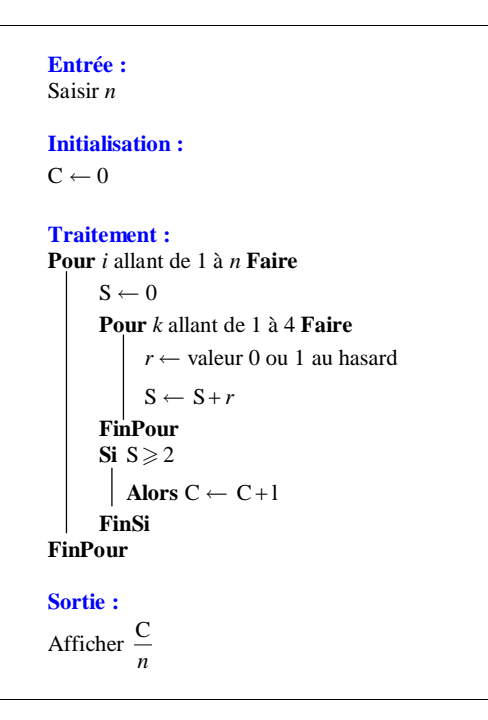

a) Recopier cet algorithme. Il y a deux boucles « Pour » enchâssées l'une dans l'autre : une petite boucle et une grande boucle.

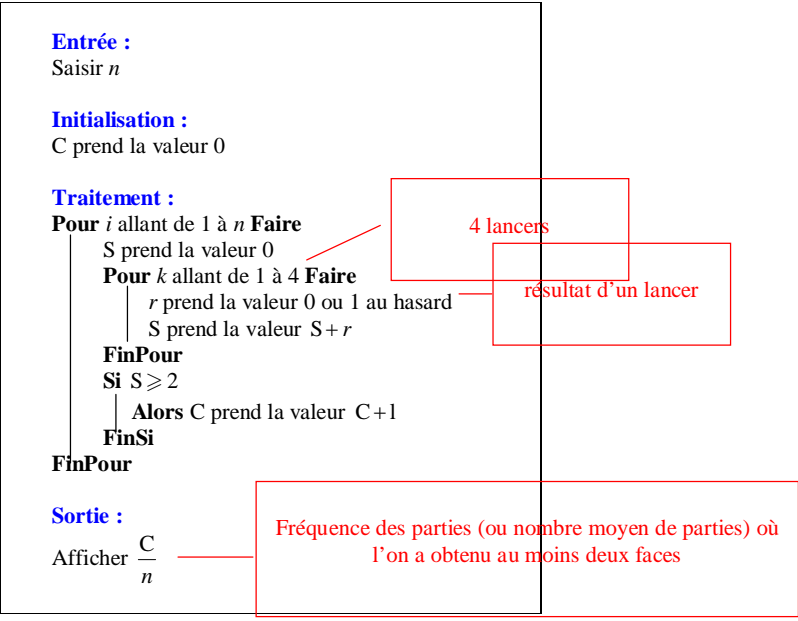

La boucle « Pour *k* allant de 1 à 4 » représente les quatre lancers.

La « grande » boucle correspond à la répétition de l'expérience.

*r* correspond au résultat d'un lancer (0 pour pile, 1 pour face).

L'instruction «  $S \ge 2$  » signifie que la somme est supérieure ou égale à 2 c'est-à-dire que l'on a obtenu au moins 2 faces.

C compte le nombre de parties ou l'on a obtenu au moins 2 faces donc à chaque fois que  $S \ge 2$  alors C augmente de 1.

La valeur finale de C donnera le nombre total de parties pour lesquelles  $S \ge 2$ .

C représente le nombre moyen de parties où l'on a obtenu au moins deux face. *n*

## **11 Simulation de la loi binomiale « à la main »**

 $0, 1, 2$ : succès 3, 4, 5, 6, 7, 8, 9 : échec

On prendra deux pages (ou plus) grand format pour faire le tableau.

Il est fondamental de savoir effectuer des simulations « à la main ».

**Remarque de Philippine Bernard (1ère S1) le 12-1-2016 :**

 $\frac{1}{2}$  Faire un tableau avec Excel est plus rapide qu'avec une écriture manuscrite.

huwumumumumumumumumumumumumumumumumumb

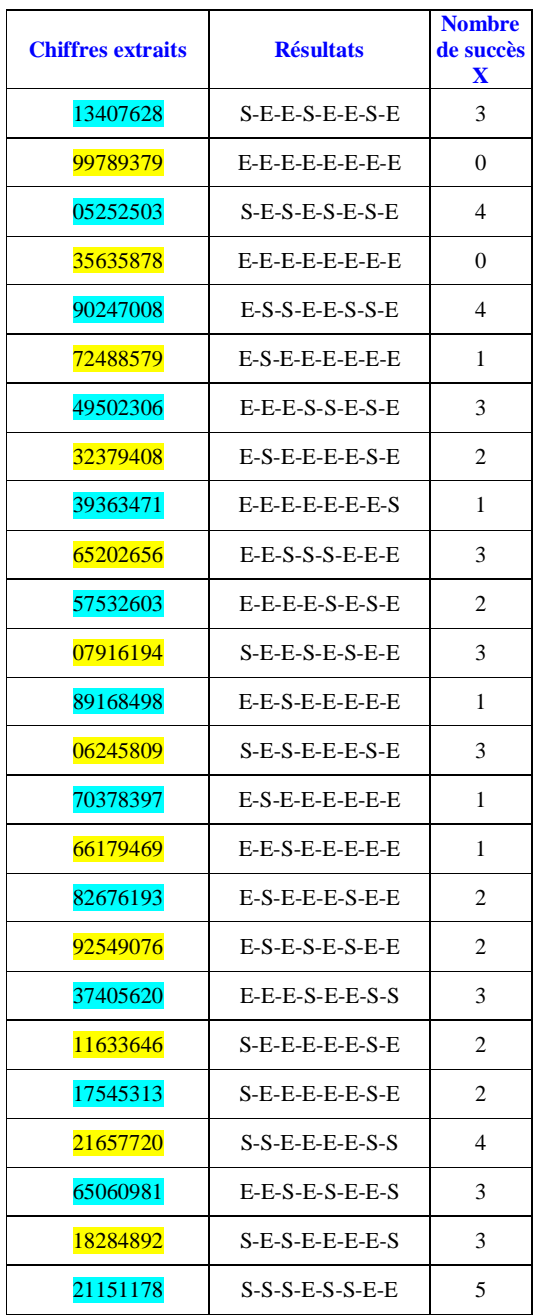

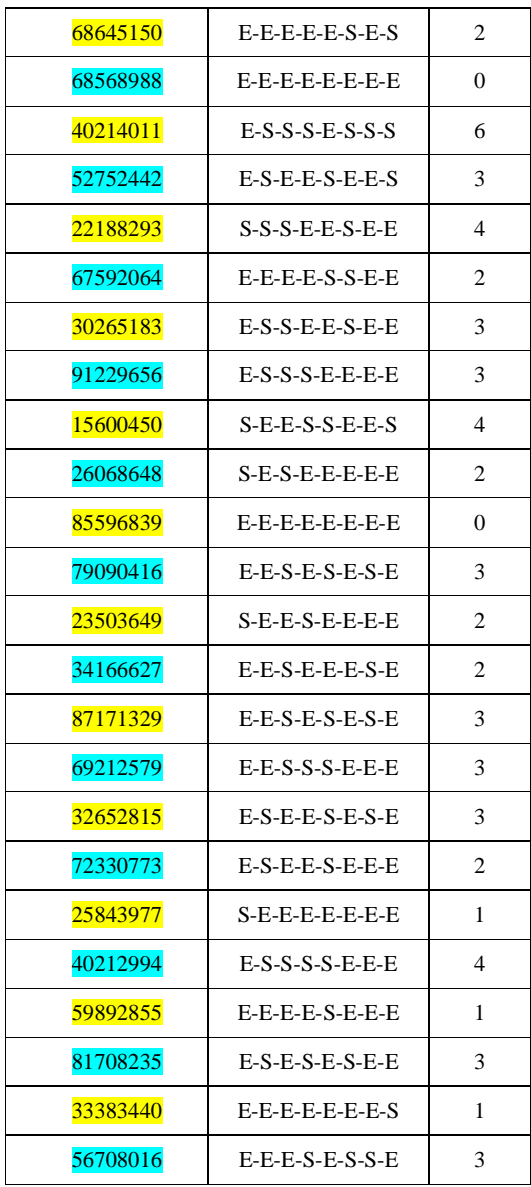

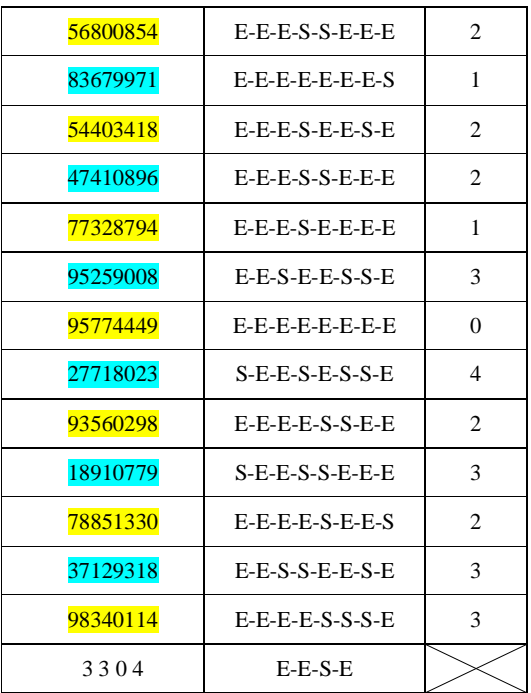

Sur la dernière ligne, on ne met pas de valeur de X car la table ne permet pas d'obtenir une série complète de 8 chiffres.

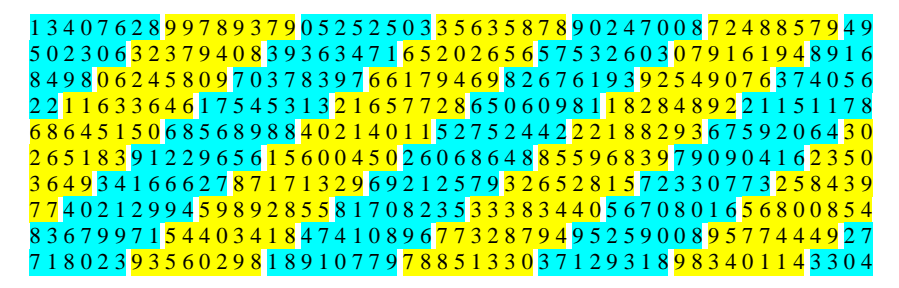